## Live Streaming Schematics

Developed by Ed Wojtaszek Copyright 2022 Licensed under a Creative Commons Attribution-NonCommercial-ShareAlike 4.0 International

## Streaming Hardware Schematic

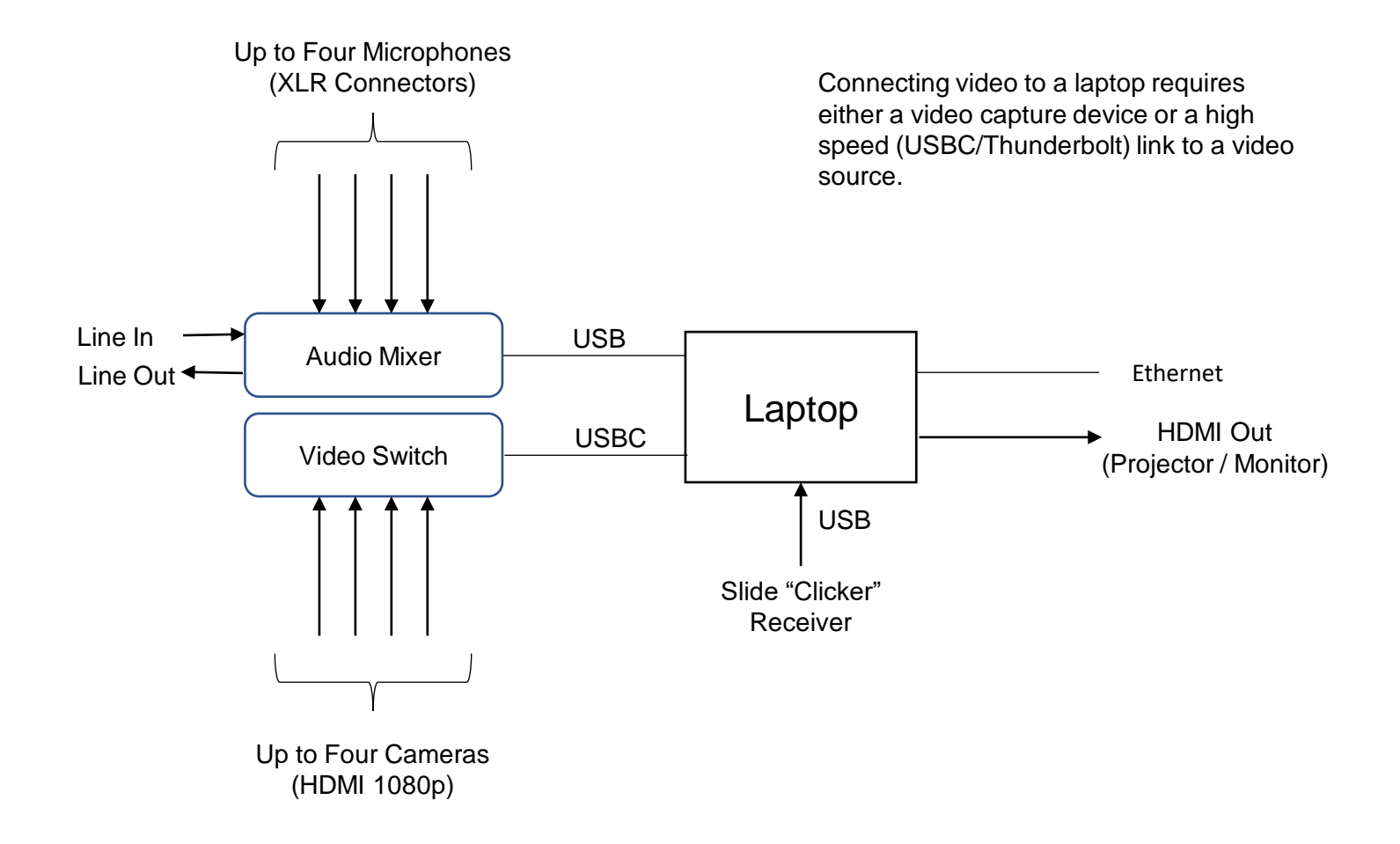

## Streaming Software Schematic

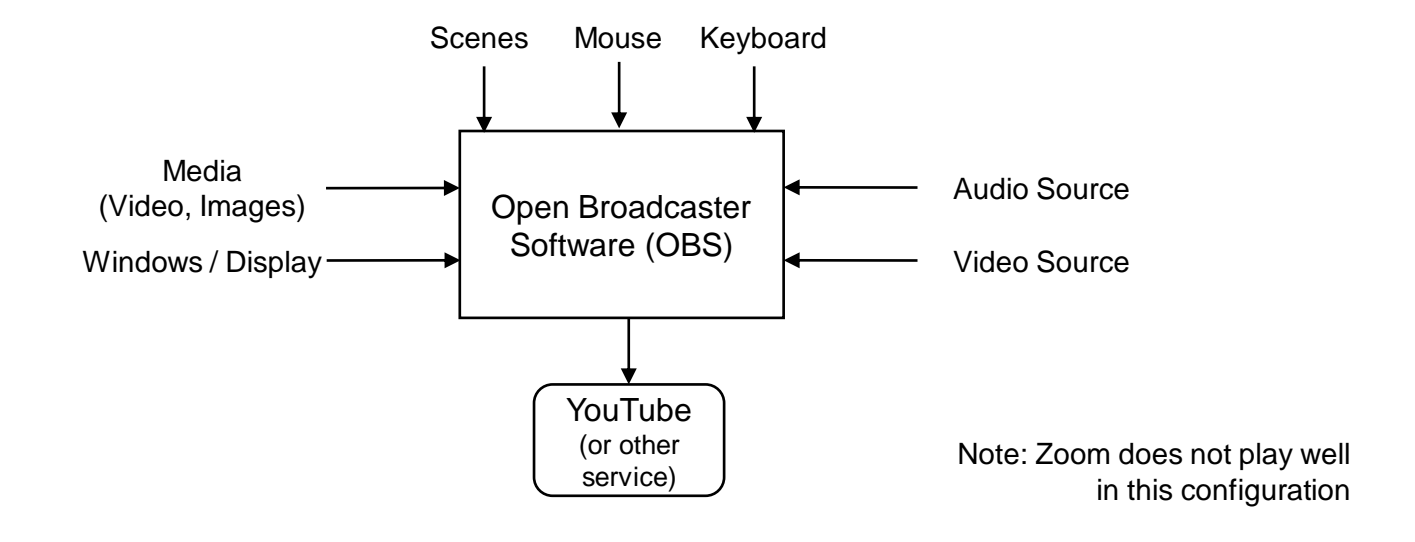

## Simulcast Software Schematic

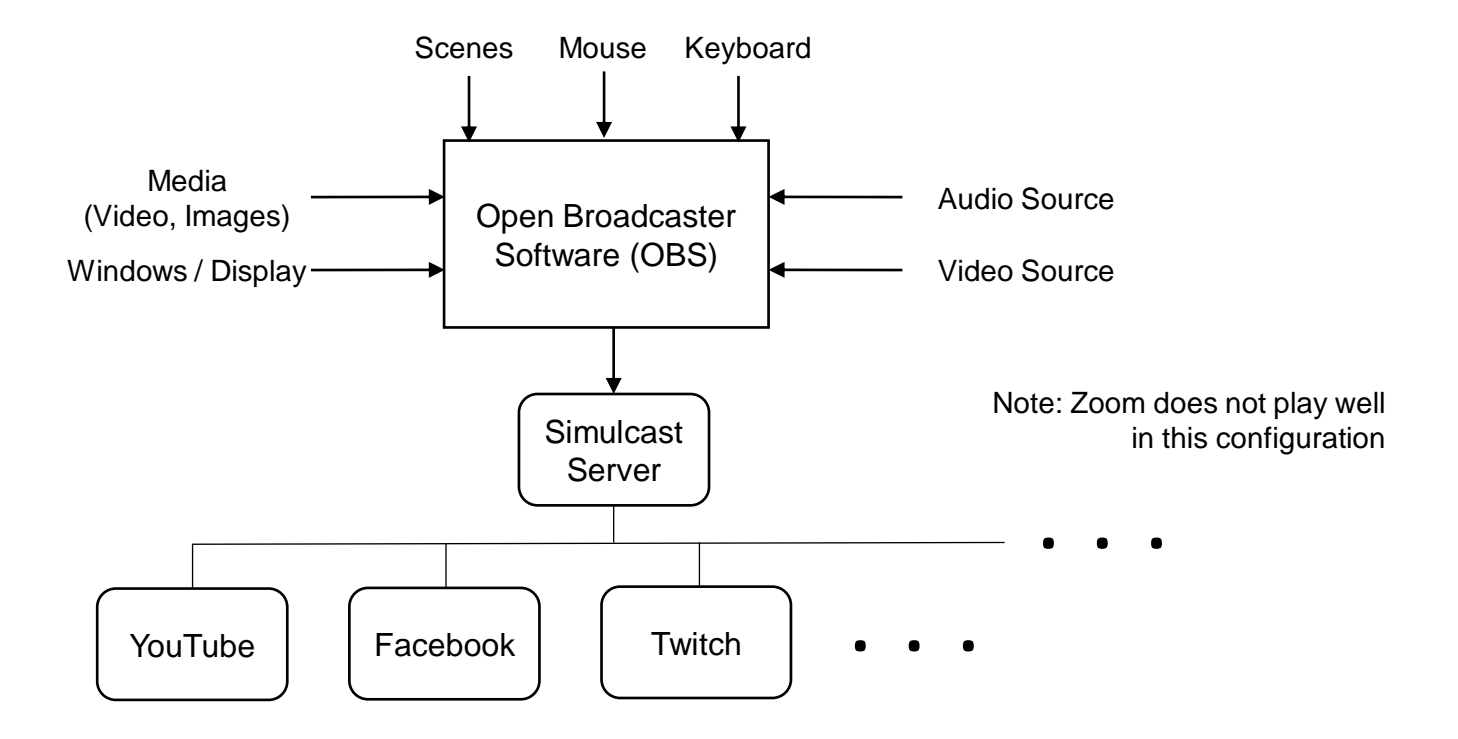